## SAP ABAP table CRMD\_MKTPL\_OFR {Offer Code Related Data for Coupon Assignment}

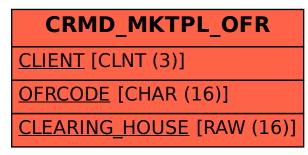